**Adobe Photoshop 2021 (version 22) Patch full version With License Code Download [32|64bit]**

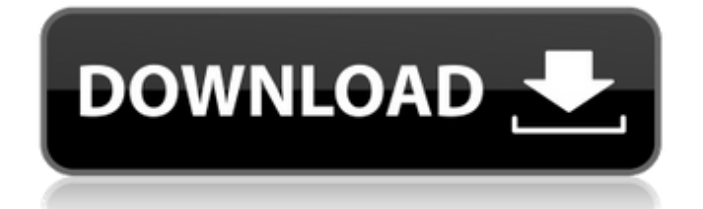

## **Adobe Photoshop 2021 (version 22) Product Key For Windows**

The original Photoshop program was released in 1982. Major upgrades and features have come out in each subsequent version. Photoshop CS5 Extended has a price of \$499, compared to the original retail price of \$1,299 when the program was initially released in 1982. The latest edition offers many features, such as three simultaneous viewports, which allows you to switch between the views as you work. Discovering Photoshop's features Photoshop is a powerful tool that allows you to achieve many practical and artistic goals. Although this book concentrates on the different features of Photoshop, it's important to remember that using Photoshop doesn't make you a professional; that's something you must earn. So what does Photoshop do? It provides you with the following capabilities: Combining images into a single layer: You can combine multiple layers into a single layer. You can merge them all together or merge them only parts of them. You can apply various types of effects to individual layers, such as drop shadows or blending modes, or apply one effect to several layers at once (such as a gradient, for example). These effects can then be replicated to all the layers in the image. Cleaning up a photo: You can retouch a photo by selecting a specific area of the photo, such as the background of an image, using a selection tool such as the Magic Wand or lasso tools. After you select an area, it can be improved by using one of the selection tools to add the missing areas. You can also use the selection tools to remove an area of the photo entirely. Photoshop also comes with programs that you use to create new layers and apply various effects to them. You can do so before or after editing an image. To create a new layer, simply click the New Layer icon (look for the New button with a plus sign) or press Ctrl+N (Windows) or -N (Mac OS). You can name the layer whatever you like. Photoshop also includes a ton of filters and types of effects. These filters and effects look great on their own, but they can also be used in layers to make your images or photos look better. Reducing your workspace Starting out with Photoshop can sometimes be difficult for beginners because the interface is designed to be used by people who have significant experience with it. You can use Photoshop as a somewhat traditional image-editing program with one window, but the real power of Photoshop lies in its many features. Although

#### **Adobe Photoshop 2021 (version 22)**

An Overview of Photoshop Elements 6–7: The History Photoshop Elements (now just Photoshop) has been around since 1984 (when it was known as "ImageReady") with the original version released for Mac. Version 2 was released in 1985 as ImageReady and then Photoshop 3.0 in 1987. The next version of Photoshop was Photoshop 4.0 in 1992, also available for Windows (but not on the Macintosh). Later on, by then the product was called just Photoshop and Photoshop Elements, and it was released for Windows only. Photoshop 4.0 – Photoshop Elements 5.0 At some point, Adobe stopped releasing updates of Photoshop Elements 5.0. Updates to Photoshop Elements 5.0 were eventually released by third parties (like PaintShop Pro). First Photoshop Elements 6 In 2009, with Photoshop Elements 6, Adobe started to release updates again. This was the first version of Photoshop Elements to be offered for both Windows and Macintosh, and it was quite a radical departure from previous versions, taking the whole UI of Photoshop completely in a different direction. Photoshop Elements 6.0 – Photoshop Elements 7.0 Subsequently, Adobe released Photoshop Elements 6.0 and Photoshop Elements 7.0. These were the last two updates to Photoshop Elements 5 before Adobe officially stopped releasing updates in 2016. Photoshop Elements 8 and on In 2017, Photoshop Elements 8.0 was announced. This is the first version of Photoshop Elements (released as Photoshop) since 2014 to be advertised as the "ultimate" version of Photoshop. The last major update to Photoshop Elements was Photoshop Elements 11 (2017). This was the last version to include support for Windows 8/8.1, and it also marked the end of the series (the product was merged into Photoshop). Photoshop Elements 12 and on Photoshop Elements 12, the latest version, is due for release in 2020. The last version to be released for Macintosh. Photoshop Elements 12 will support both macOS Catalina and macOS Mojave, and will include new features such as: Introduction of the

Artificial Intelligence-based Recognition feature AI-based recognition feature. It is a user-friendly editing feature that automatically recognizes objects, such as people, objects or lines, in your images, and automatically adjusts them. b) AI-based editing feature that automatically recognizes objects, such as people, objects or lines, in your images, and 388ed7b0c7

### **Adobe Photoshop 2021 (version 22)**

#!/usr/bin/env bash set -eo pipefail [[ \$DOKKU\_TRACE ]] && set -x source "\$PLUGIN\_BASE\_PATH/common/functions" # check required env variables function check\_args() { local required args=\$(get required args "\$1") if [[ -z "\$required args" ]]; then echo "\$FUNCNAME: missing required argument" exit 1 fi } # prepare plugin specific env vars check args "\$@" case "\$1" in start) dokku addplugin videoblurndokkupath --type=binary --tag=all ;; status) local running= dokku addon running \$PLUGIN\_ARGS --format=yaml retval=\$? if [[ \$retval -ne 0 ]]; then exit \$retval fi dokku addplugin videoblurndokkupath --type=application --tag=all ;; stop) dokku plugin remove videoblurndokkupath ;; restart) dokku plugin restart videoblurndokkupath ;; \*) dokku plugin help videoblurndokkupath exit 1 ;; esac MOST POPULAR FEATURESTop 50 Pokémon of All Time Can you believe there are now six generations of Pokémon? Six!! That's a crazy amount of different creatures to collect. But which are the cream of the crop? Don't worry, Magikarp isn't actually one of them. I am a PS3 owner and someday hope to be a PS4 owner, yet I am not at all dissatisfied with my choice to delay purchase, solely based on the current PS4 library. When I transitioned from a Playstation 1 to a Playstation 2, I was pleasantly surprised that I could for the most part rid myself of my PS1... Vampire knight full version free [screamab]V

#### **What's New In?**

As the power demands for computing devices continue to increase, the power requirements of individual components of such computing devices has become a greater design constraint. For example, some individual components of current computing devices consume increasing amounts of power. One example is the power consumed by display components such as liquid crystal displays (LCDs) and backlight assemblies. An LCD is essentially a high-resolution, monochrome, light modulator that provides a raster display of textual and graphical information. LCDs, which are useful in devices such as personal digital assistants (PDAs), laptop computers, and some desktop monitors, typically consume power in the range of hundreds of milliwatts. For example, many desktop monitors consume less than about 50 watts, and some monitors consume less than about 25 watts. A backlight assembly is a specialized type of light source that provides illumination to a LCD, allowing the LCD to display images and other types of information. Backlights typically consume power in the range of about 10-25 watts, depending on the amount of light required and the resolution of the LCD being driven. In most configurations, the LCD and the backlight are generally housed within a chassis or enclosure that is placed on a desk or tabletop. Some computing devices, such as a laptop or notebook computer, have a variety of components such as a processor, a display, a hard disk drive, and so forth, integrated into a housing or case (e.g., a "clam shell" design). Such devices require electricity in order to function, and thus necessarily require a power supply for supplying electricity to the device. Many modern computing devices include a battery that is used for storing a source of electricity for powering the computing device when AC power is not available or not convenient. In portable computing devices, the battery is generally used to store some or most of the electricity that is used by the computing device. As a battery ages, the battery itself may degrade or otherwise need replacing, and the battery may need to be periodically recharged. This can be a timeconsuming task in itself, and can also be a tedious task. Many computing devices also include a plug connector or jack that is used to connect the device to an external power source. The external power source is, in turn, used to provide electricity to the computing device. Plugs can vary depending on the size and shape of the computing device. For example, a computing device often includes a relatively long plug. The plug of a laptop or notebook computer, for example, can extend

# **System Requirements For Adobe Photoshop 2021 (version 22):**

\* Windows Vista, Windows 7, Windows 8 or Windows 10 \* Any Resolution (320x480 or higher) \* Internet connection (Download) \* Java (Download) \* 2GB or more free hard disk space \* Recommended: 2GB RAM \* Also Recommended: Please enable and set this "Logging.log\_level=DEBUG" \* Then turn on the logging as "Logging.log\_level=DEBUG" 0.0.1 Sun Jul 17,

<http://in-loving-memory.online/?p=31195>

<https://www.strathamnh.gov/sites/g/files/vyhlif5051/f/uploads/townmap.pdf> <http://www.pickrecruit.com/adobe-photoshop-2021-version-22-jb-keygen-exe-full-version-free/> [https://worldwidefellowship.org/adobe-photoshop-2022-version-23-0-1-crack-with-serial-number](https://worldwidefellowship.org/adobe-photoshop-2022-version-23-0-1-crack-with-serial-number-license-key-full-x64-april-2022/)[license-key-full-x64-april-2022/](https://worldwidefellowship.org/adobe-photoshop-2022-version-23-0-1-crack-with-serial-number-license-key-full-x64-april-2022/) [https://libertycentric.com/upload/files/2022/07/wx7LZEjEaC58HW7362fZ\\_05\\_e438ed289cdaa81f5352](https://libertycentric.com/upload/files/2022/07/wx7LZEjEaC58HW7362fZ_05_e438ed289cdaa81f53521a76acb56dc0_file.pdf) [1a76acb56dc0\\_file.pdf](https://libertycentric.com/upload/files/2022/07/wx7LZEjEaC58HW7362fZ_05_e438ed289cdaa81f53521a76acb56dc0_file.pdf) <http://fixforpc.ru/adobe-photoshop-2022-version-23-1-crack-patch-with-key-download-pc-windows/> <https://trello.com/c/hFDonjXr/45-adobe-photoshop-cc-2018-jb-keygenexe-final-2022> <http://www.italiankart.it/advert/adobe-photoshop-express-nulled-download/> <http://vietditru.org/advert/photoshop-2021-version-22-5-1-keygen-crack-setup/> <https://romans12-2.org/adobe-photoshop-2022-version-23-4-1-product-key-torrent-3264bit-latest/> <http://stepirtui.yolasite.com/resources/Adobe-Photoshop-2022-Crack-Keygen-.pdf> <https://villamaremonti.com/wp-content/uploads/2022/07/antathom.pdf> [https://www.bloomfieldct.gov/sites/g/files/vyhlif7551/f/uploads/entire\\_booklet\\_9\\_mb.pdf](https://www.bloomfieldct.gov/sites/g/files/vyhlif7551/f/uploads/entire_booklet_9_mb.pdf) [https://www.careerfirst.lk/sites/default/files/webform/cv/Adobe-Photoshop-CC-2015-version-18\\_10.pdf](https://www.careerfirst.lk/sites/default/files/webform/cv/Adobe-Photoshop-CC-2015-version-18_10.pdf) [https://topnotchjobboard.com/system/files/webform/resume/adobe-photoshop-cc\\_1.pdf](https://topnotchjobboard.com/system/files/webform/resume/adobe-photoshop-cc_1.pdf) <https://adjikaryafurniture.com/adobe-photoshop-cc-2018-key-generator-download/> [https://panda-app.de/upload/files/2022/07/9IABMNQiRGkWGR4wJSgL\\_05\\_e438ed289cdaa81f53521a7](https://panda-app.de/upload/files/2022/07/9IABMNQiRGkWGR4wJSgL_05_e438ed289cdaa81f53521a76acb56dc0_file.pdf) [6acb56dc0\\_file.pdf](https://panda-app.de/upload/files/2022/07/9IABMNQiRGkWGR4wJSgL_05_e438ed289cdaa81f53521a76acb56dc0_file.pdf) [http://www.townofdanville.org/sites/g/files/vyhlif461/f/uploads/site\\_review\\_application\\_2014\\_fillable.p](http://www.townofdanville.org/sites/g/files/vyhlif461/f/uploads/site_review_application_2014_fillable.pdf) [df](http://www.townofdanville.org/sites/g/files/vyhlif461/f/uploads/site_review_application_2014_fillable.pdf) [https://www.careerfirst.lk/sites/default/files/webform/cv/Photoshop-2021-Version-2201\\_7.pdf](https://www.careerfirst.lk/sites/default/files/webform/cv/Photoshop-2021-Version-2201_7.pdf) [https://polegarage.de/wp-content/uploads/2022/07/Adobe\\_Photoshop.pdf](https://polegarage.de/wp-content/uploads/2022/07/Adobe_Photoshop.pdf) [https://richard-wagner-werkstatt.com/2022/07/05/photoshop-cc-2015-version-18-keygenerator](https://richard-wagner-werkstatt.com/2022/07/05/photoshop-cc-2015-version-18-keygenerator-license-keygen-win-mac/)[license-keygen-win-mac/](https://richard-wagner-werkstatt.com/2022/07/05/photoshop-cc-2015-version-18-keygenerator-license-keygen-win-mac/) <https://www.dreessen.info/highlights/adobe-photoshop-2021-version-22-5-keygen-only-latest-2022> [https://sciencetrail.com/wp-content/uploads/2022/07/Photoshop\\_CC\\_2018.pdf](https://sciencetrail.com/wp-content/uploads/2022/07/Photoshop_CC_2018.pdf) [https://www.cbdexpress.nl/wp-content/uploads/Photoshop\\_2021\\_Version\\_224.pdf](https://www.cbdexpress.nl/wp-content/uploads/Photoshop_2021_Version_224.pdf) [https://credopezgecip.wixsite.com/buemidespo/post/photoshop-2020-version-21-activation-code-with](https://credopezgecip.wixsite.com/buemidespo/post/photoshop-2020-version-21-activation-code-with-keygen-32-64bit)[keygen-32-64bit](https://credopezgecip.wixsite.com/buemidespo/post/photoshop-2020-version-21-activation-code-with-keygen-32-64bit) <http://hudginsenterprises.com/photoshop-2021-free/> [https://www.arunachalreflector.com/2022/07/05/adobe-photoshop-cc-2015-version-16-crack-with](https://www.arunachalreflector.com/2022/07/05/adobe-photoshop-cc-2015-version-16-crack-with-serial-number-license-key-full-download-latest/)[serial-number-license-key-full-download-latest/](https://www.arunachalreflector.com/2022/07/05/adobe-photoshop-cc-2015-version-16-crack-with-serial-number-license-key-full-download-latest/)

[https://www.cameraitacina.com/en/system/files/webform/feedback/photoshop-cs5\\_17.pdf](https://www.cameraitacina.com/en/system/files/webform/feedback/photoshop-cs5_17.pdf) <https://coolbreezebeverages.com/photoshop-2021-version-22-1-1-with-key-2022/> <http://steamworksedmonton.com/?p=48192>